#### 9354-CON-ROUTER-WSET

Under the web-address https://www.process-informatik.de are product specific documentations or software-driver/-tools available to download. If you have questions or suggestions about the product, please don't hesitate to contact us.

Process-Informatik Entwicklungsgesellschaft mbH Im Gewerbegebiet 1 DE-73116 Wäschenbeuren +49 (0) 7172-92666-0

> info@process-informatik.de https://www.process-informatik.de

# Menutree Website:

# **<u>QR-Code Website:</u>**

- + Products / docu / downloads
  - + Hardware
    - + Programming devices
      - + Programming adapter S7
        - + WLAN/WIFI
          - + WLAN/WIFI-SETs
            - + CONNECT-ROUTER-WLAN/WIFI-Sets

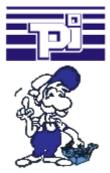

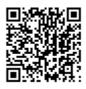

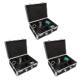

Please make sure to update your drivers before using our products.

# S7-1200/1500 to S7-300/400 (MPI/DP)

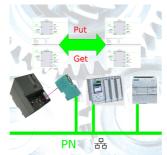

Coupling S7-controller with PN-port at S7-controller with MPI/Profibus via network

# DB-Backup/Restore S7-PLC PN-port on USB-stick via dig. IO

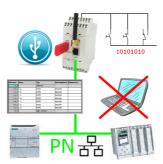

Via digital input triggered DB-backup/-restore without additional PC via PN-port to USB-stick

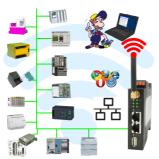

Controlling/monitoring all around the machine with a PC => nobody has such a long cable with them

Move around the machine without fear that the cable will be too short or someone will run over it and damage it. Always ONLINE and intervene at the appropriate moment or trigger a circuit-breaker/button and observe the reaction of the machine, always ONLINE via WIFI on the machine.

LAN-WIFI-conversion solves all problems and possible dangers

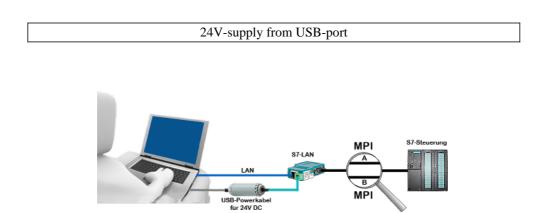

On site at your system, in the middle of the field and no 24V supply for your e.g. S7-LAN-module?

Plug the USB power cable into a free USB-socket on the PC, connect the cable to e.g. the S7-LAN-module and you have supplied the module with 24V and are immediately online on the connected bus system.

The adapter generates the required 24V DC from the 5V of the USB-interface. When using one USB-port, a maximum of 2.5W is available.

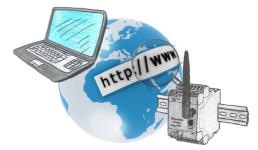

No matter where you are, access to the EtherSens-device and its web-interface is available from everywhere.

### Detect Profinet burglary

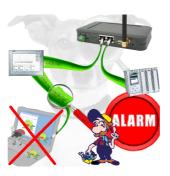

Detection and logging of unauthorized access in the defined Profinet

Attempted break-ins and access to the network are recognized immediately and e.g. reported by email

Logging of all accesses in the network for historical processing

Possible data-storage USB-stick or FTP-server via USB-network-stick.